# Allegato "A" all'accordo d'uso e distribuzione dei codici TE

# Sommario

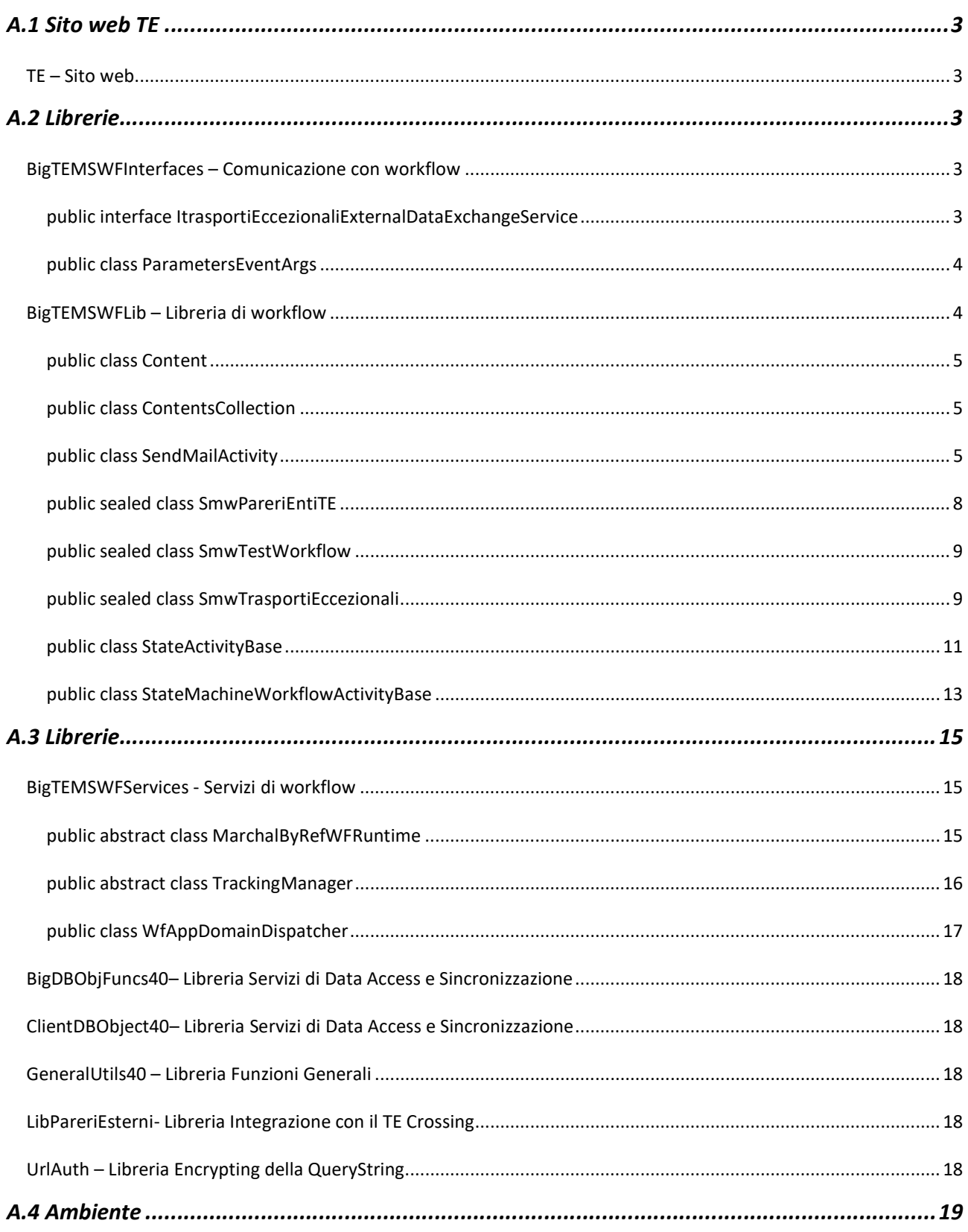

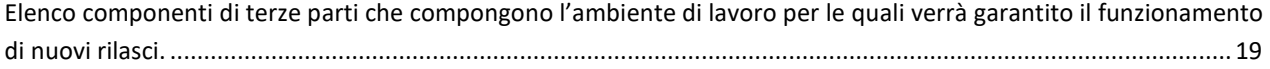

Allegato Tecnico Accordo di Riuso TE online Pag. 2 di 19

## A.1 SITO WEB TE

## TE – Sito web

Questo progetto contiene le pagine .aspx i controlli .ascx e i loro file associati. Viene ricompreso il Db degli utenti, mezzi, stato delle pratiche e rilasci.

### A.2 LIBRERIE

Di seguito la descrizione delle diverse librerie utilizzate nel sistema per la gestione dei trasporti eccezionali.

### BigTEMSWFInterfaces – Comunicazione con workflow

Questa libreria contiene l'interfaccia per comunicare con i workflow di TrasportiEccezionali e il tipo di argomenti usato per gli eventi.

### public interface ItrasportiEccezionaliExternalDataExchangeService

L'interfaccia definisce gli eventi associati ai workflow e le funzioni esterne richiamate dagli stessi. Questi eventi e funzioni sono implementati nella classe TrasportiEccezionaliExternalDataExchangeService di WaMswf.

#### Events

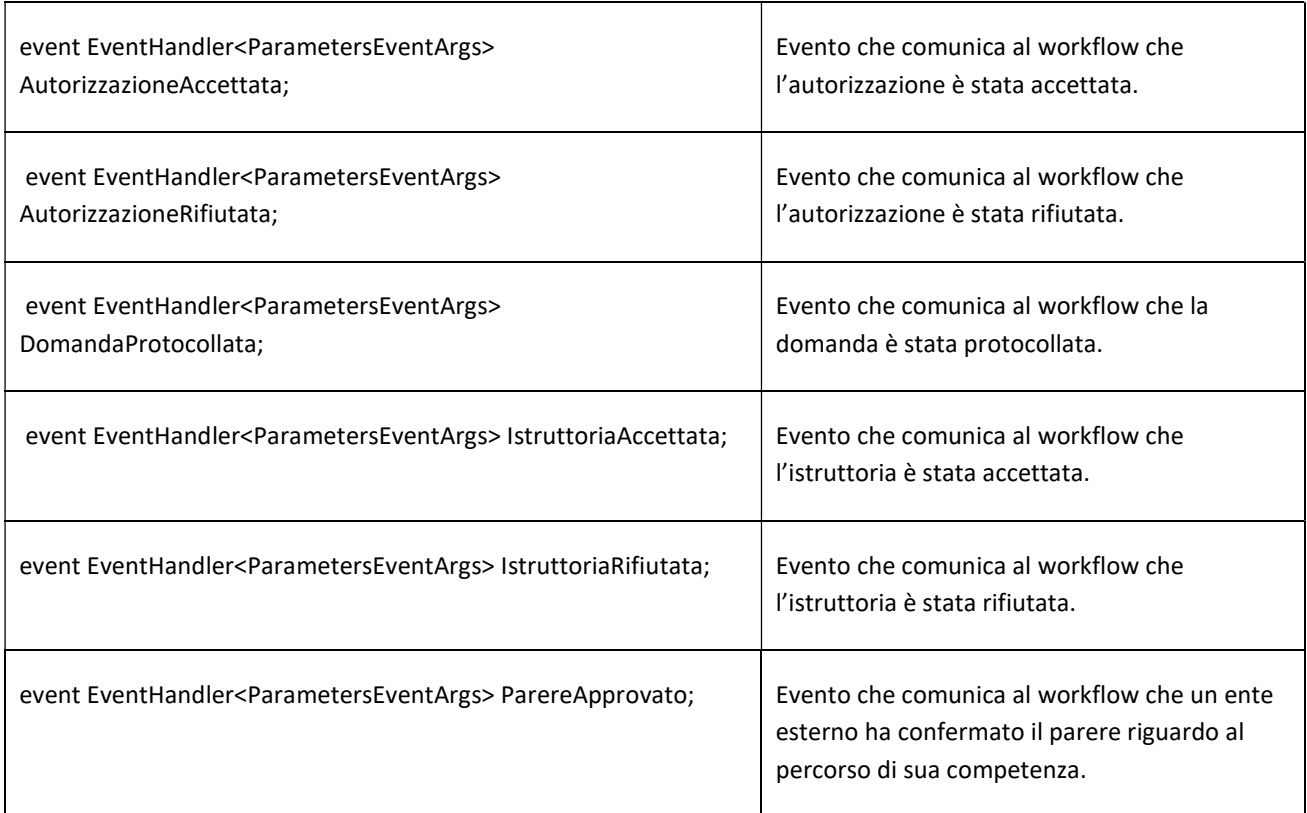

Allegato Tecnico Accordo di Riuso TE online Pag. 3 di 19

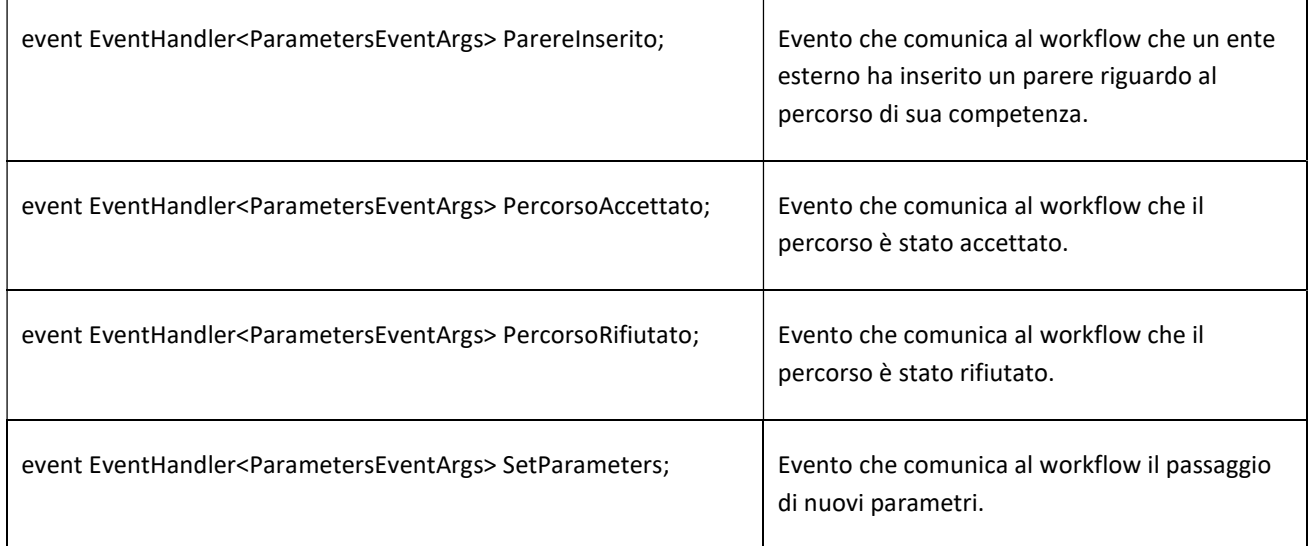

#### **Methods**

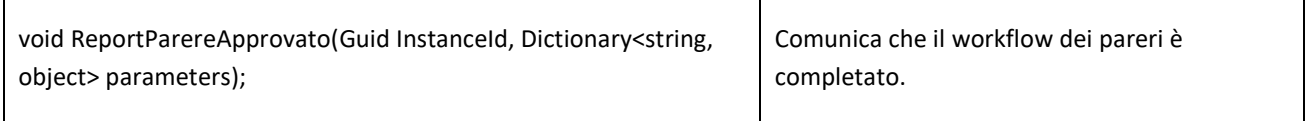

### public class ParametersEventArgs

La classe definisce il tipo di argiomenti degli eventi associati ai workflow. Il dizionario dei parametri contiene i valori da assegnare alle proprietà pubilche, utilizzando come chiave il nomi case sensitive delle proprietà stesse.

### Fields

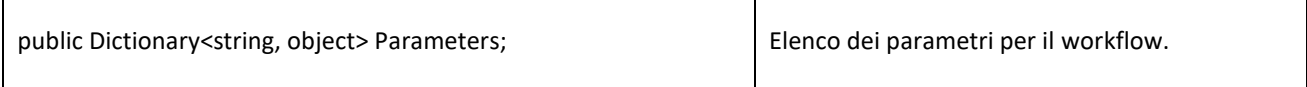

### **Methods**

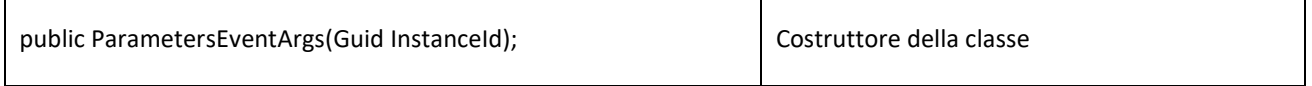

### BigTEMSWFLib – Libreria di workflow

Questa libreria contiene la definizione dei workflow Trasporti Eccezionali e Pareri Enti. Inoltre Contiene le activity personalizzate utilizzate nei workflow. E implementa la parametrizzazione delle proprietà per I settaggi del workflow.

Allegato Tecnico Accordo di Riuso TE online Pag. 4 di 19

#### public class Content

I content vengono utilizzati per estrarre dei dati dall'oggetto Pratica passato ai workflow in formato XML, e possono essere inseriti nel testo per poi essere sostituiti dai relativi valori quando il campo viene interpretato dal workflow (es: SendMailActivity.Body).

#### **Methods**

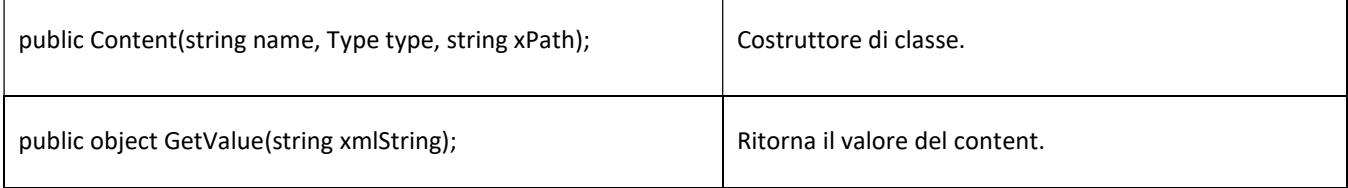

#### **Properties**

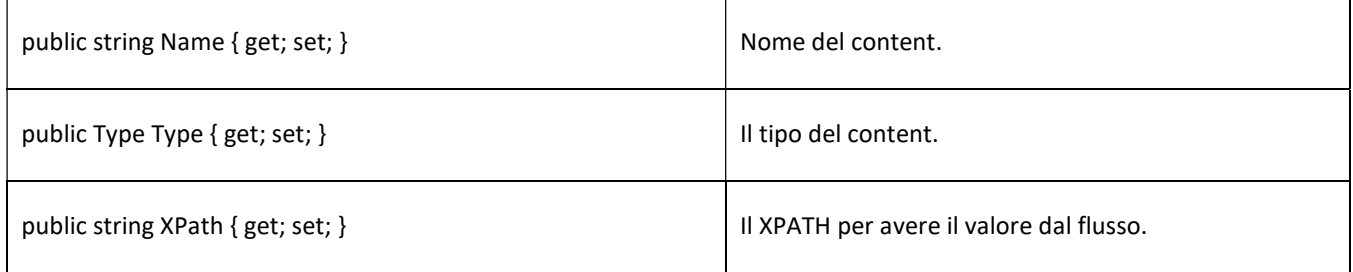

### public class ContentsCollection

Un dizionario di Content, in grado di restituire il valore di un content per nome. La StateMachineWorkflowActivityBase dichiara la proprietà Contents di tipo ContentsCollection per contenere tutti i content associati ad un workflow.

#### Methods

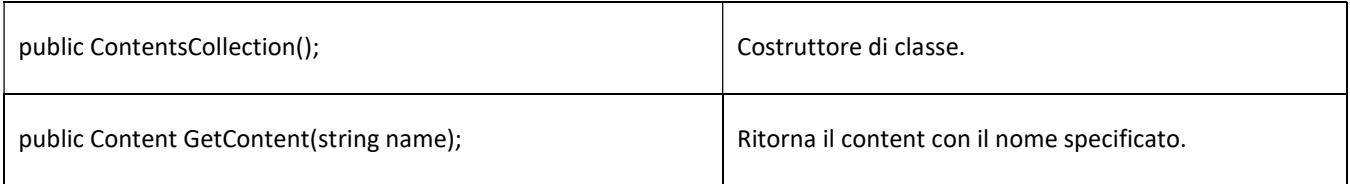

### public class SendMailActivity

L'activity espone tutte le proprieta' necessarie per generare in dinamico una mail, ed implementa il metodo SendMail da richiamare quando si decide di inviarla. La StateMachineWorkflowActivityBase dichiara la funzione Exec\_SendMailActivity utilizzata per questo scopo: la funzione ricerca una SendMailActivity a partire dal nome della CodeActivity che la richiama, che quindi deve chiamarsi "Exec\_[NomeSendMailActivity]".

Allegato Tecnico Accordo di Riuso TE online Pag. 5 di 19

### Fields

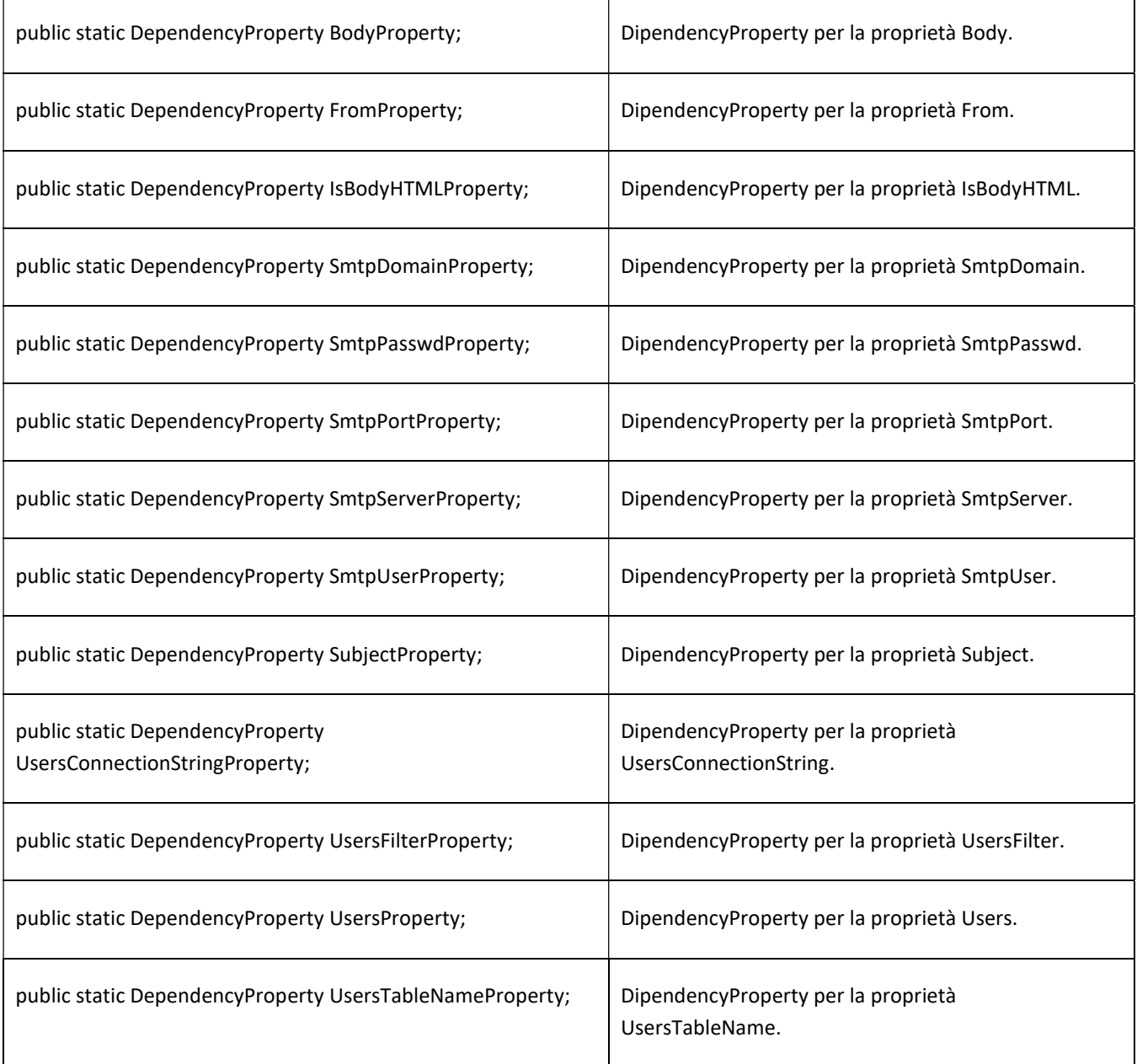

### Methods

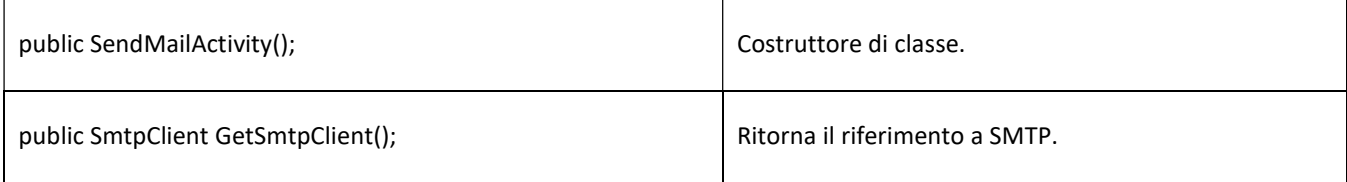

Allegato Tecnico Accordo di Riuso TE online Pag. 6 di 19

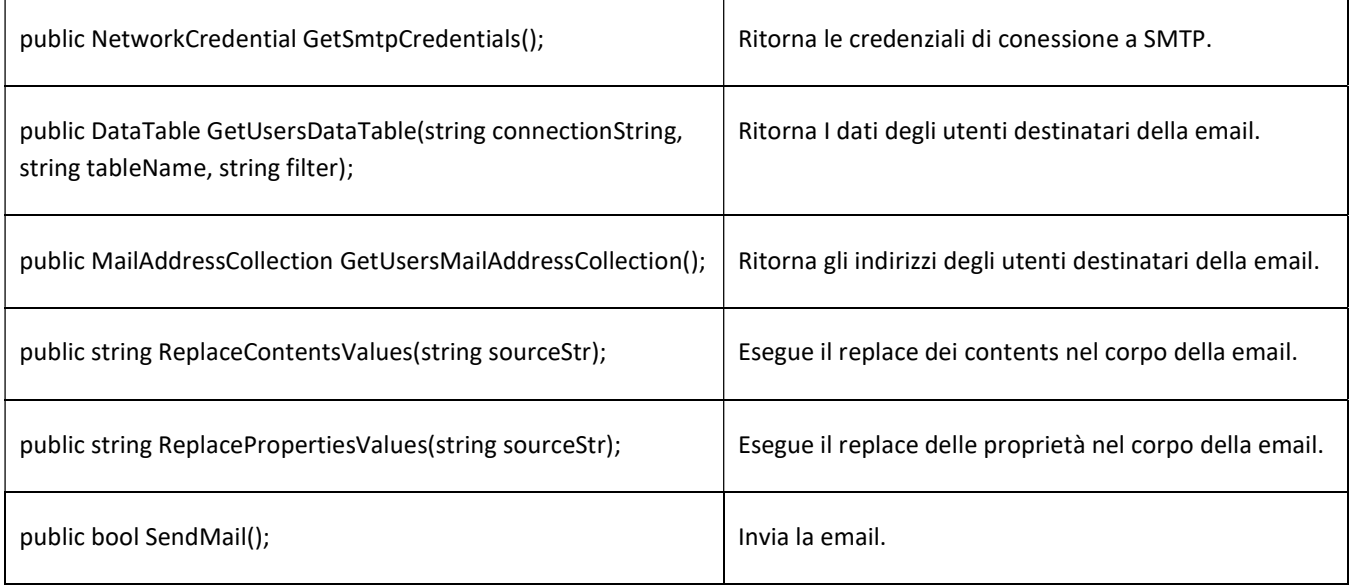

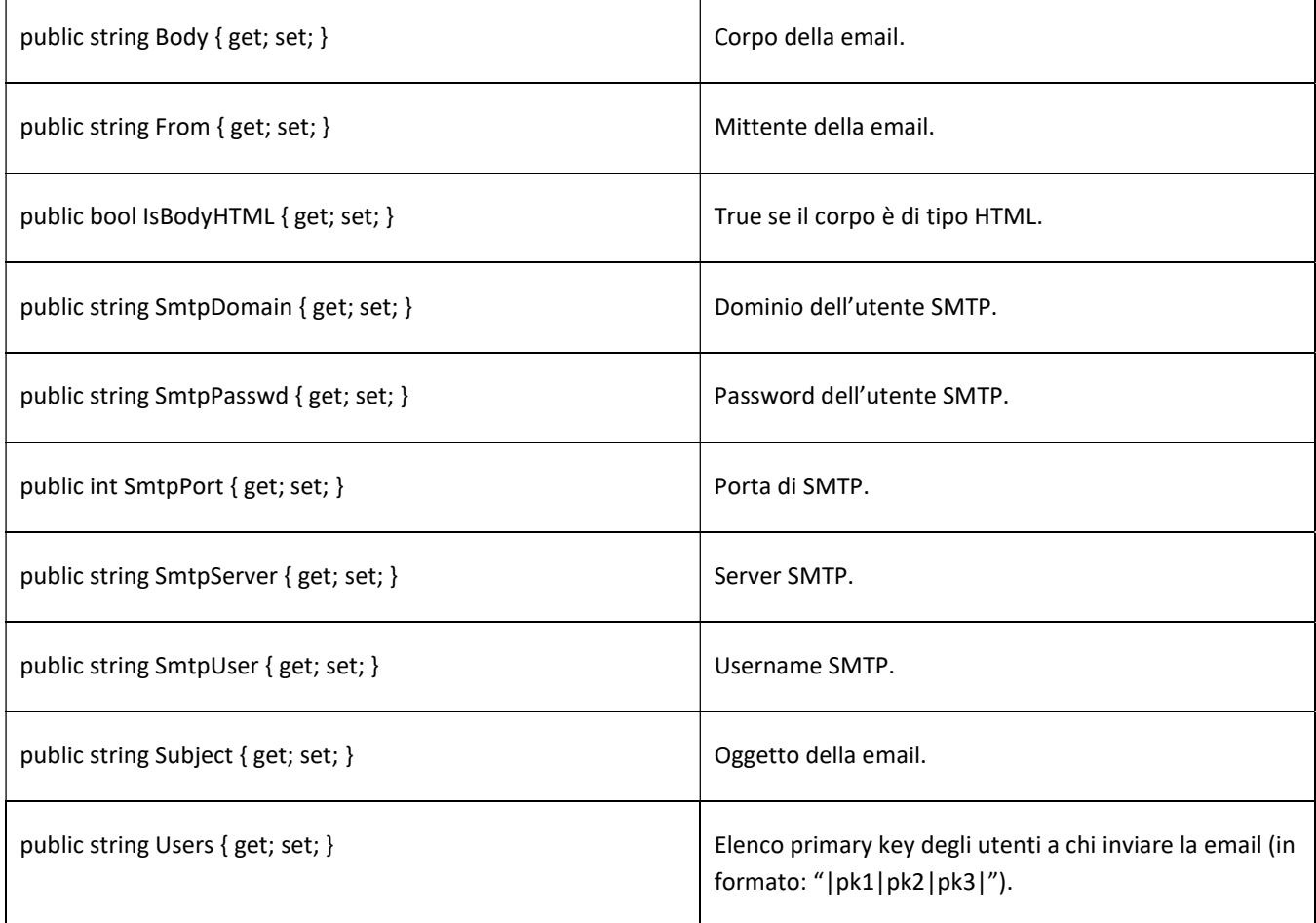

Allegato Tecnico Accordo di Riuso TE online Pag. 7 di 19

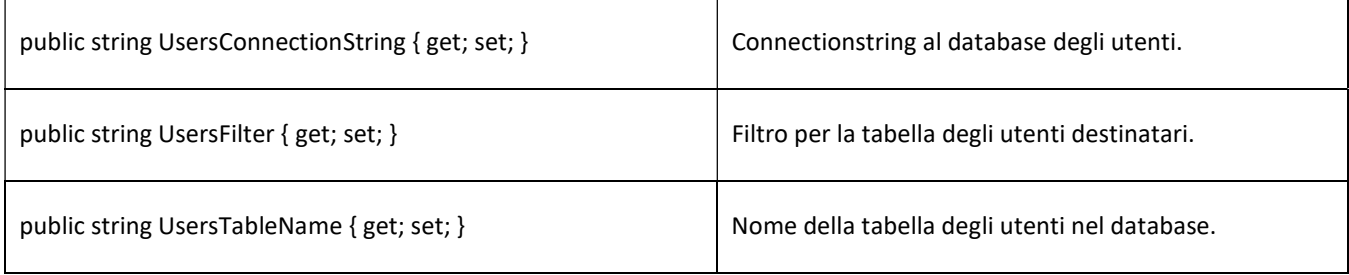

### public sealed class SmwPareriEntiTE

E' il workflow dei pareri di enti esterni. Viene invocato automaticamente dal workflow di Trasporti Eccezionali (uno per ogni ente), il quale a sua volta rimane in attesa finche' tutti i sottoworkflow non terminino l'esecuzione.

#### Fields

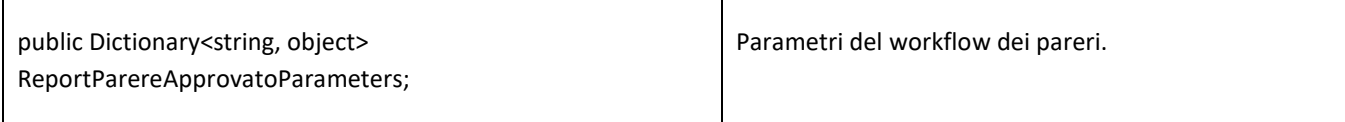

### Methods

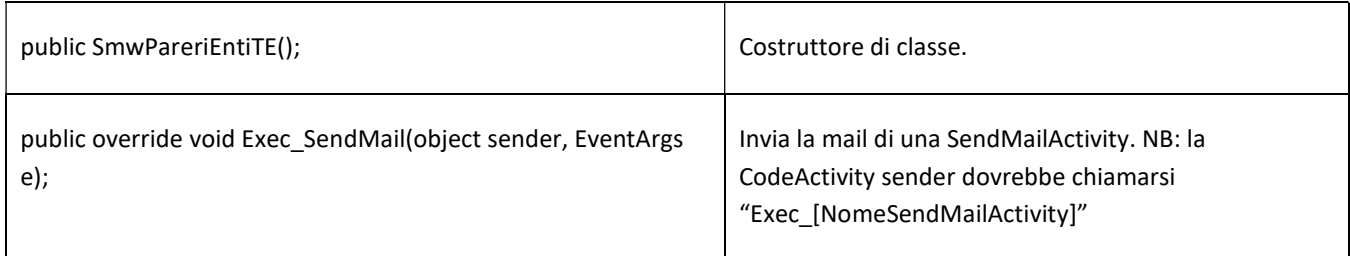

### **Properties**

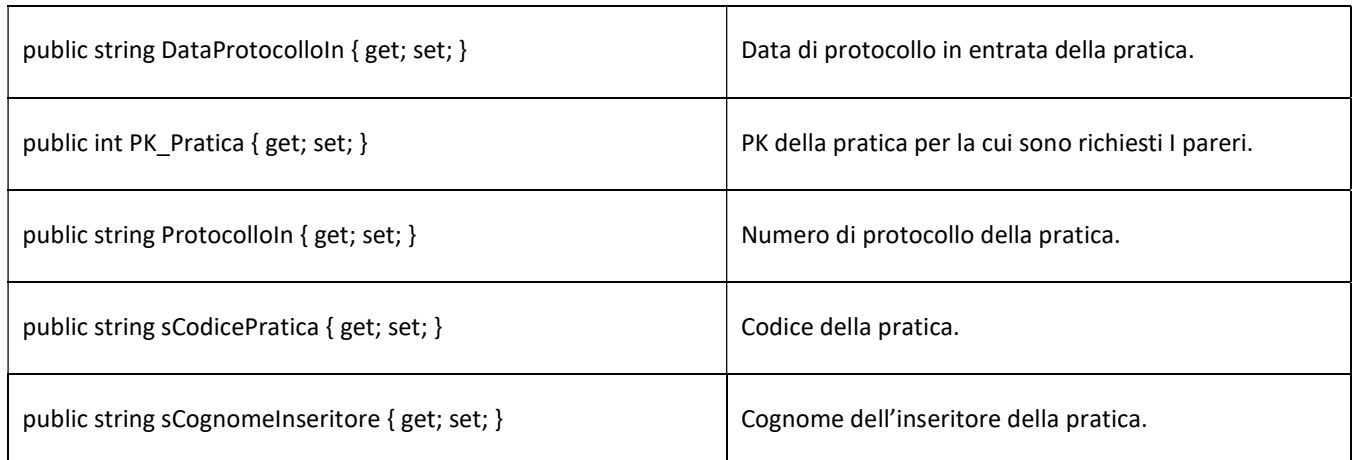

Allegato Tecnico Accordo di Riuso TE online Pag. 8 di 19

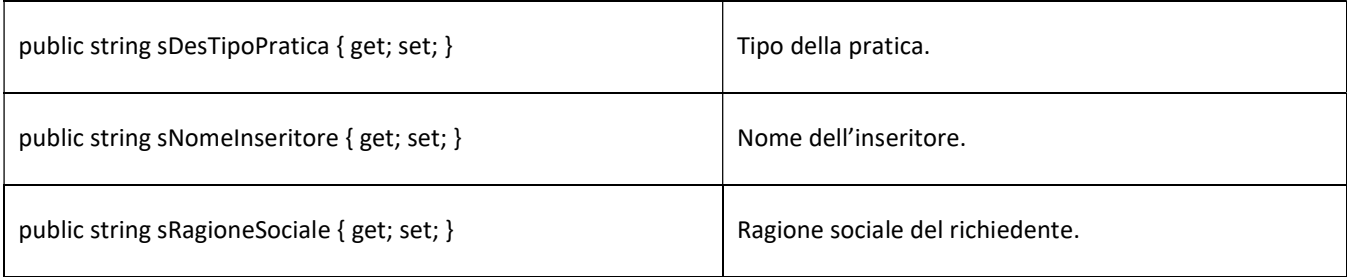

### public sealed class SmwTestWorkflow

Un workflow utilizzato per testare le funzionalità dei workflow in produzione, da usare solo in fase di sviluppo e test.

#### **Methods**

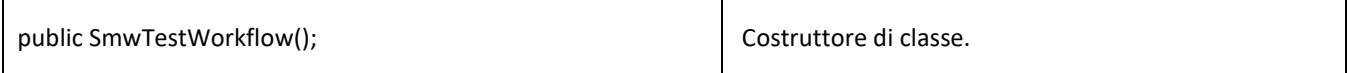

### public sealed class SmwTrasportiEccezionali

Workflow che definisce gli stati di una pratica di Trasporti Eccezionali.

#### Fields

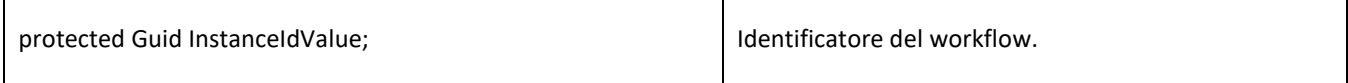

### Methods

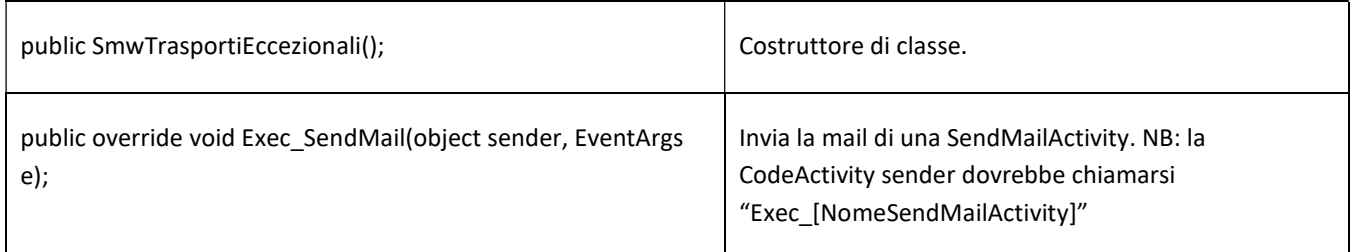

#### **Properties**

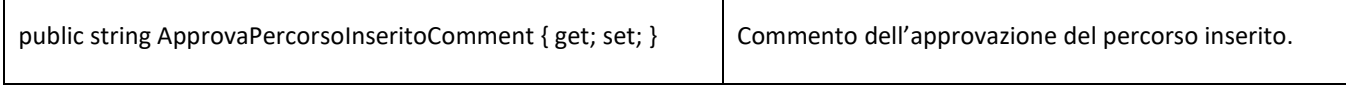

Allegato Tecnico Accordo di Riuso TE online Pag. 9 di 19

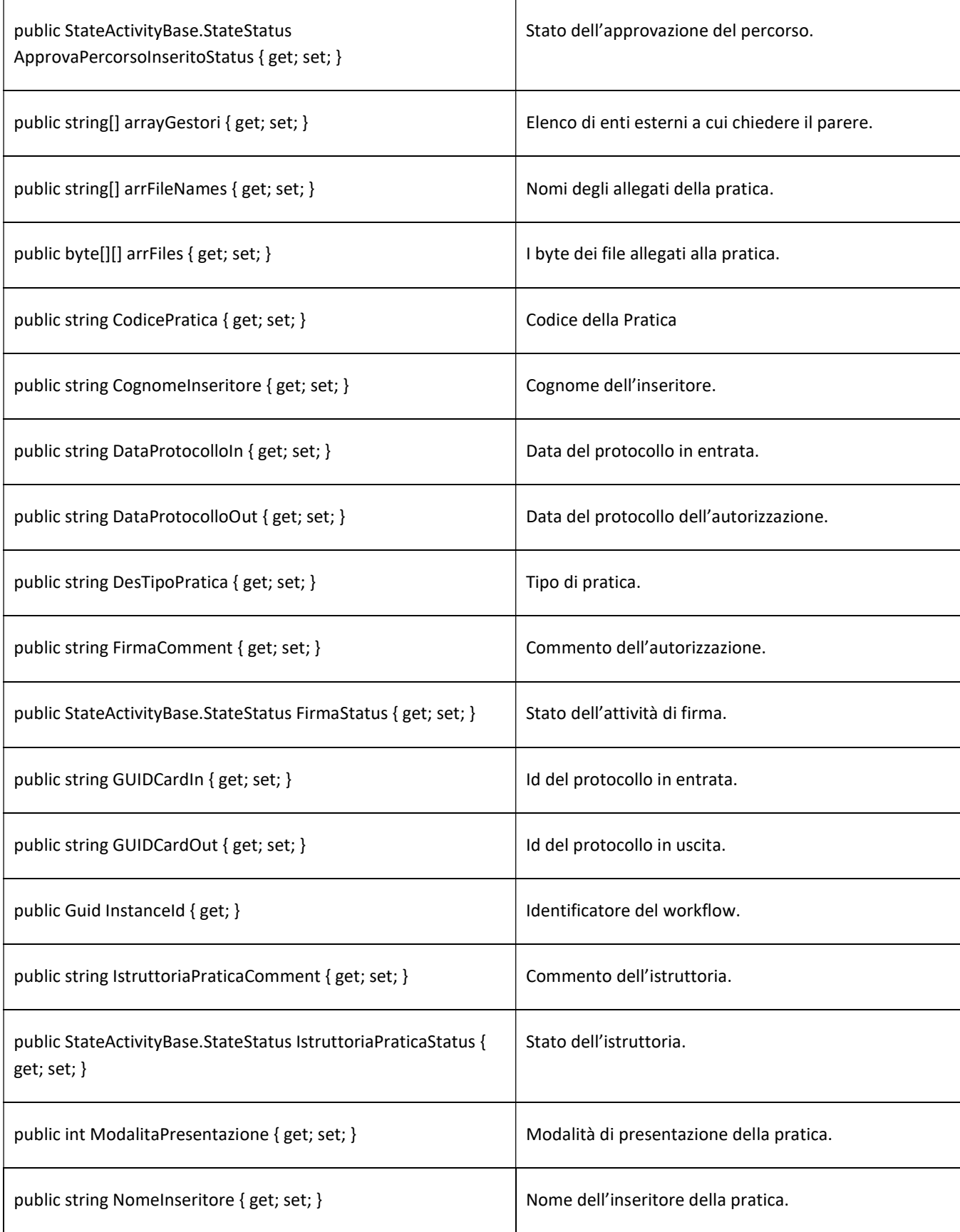

Allegato Tecnico Accordo di Riuso TE online Pag. 10 di 19

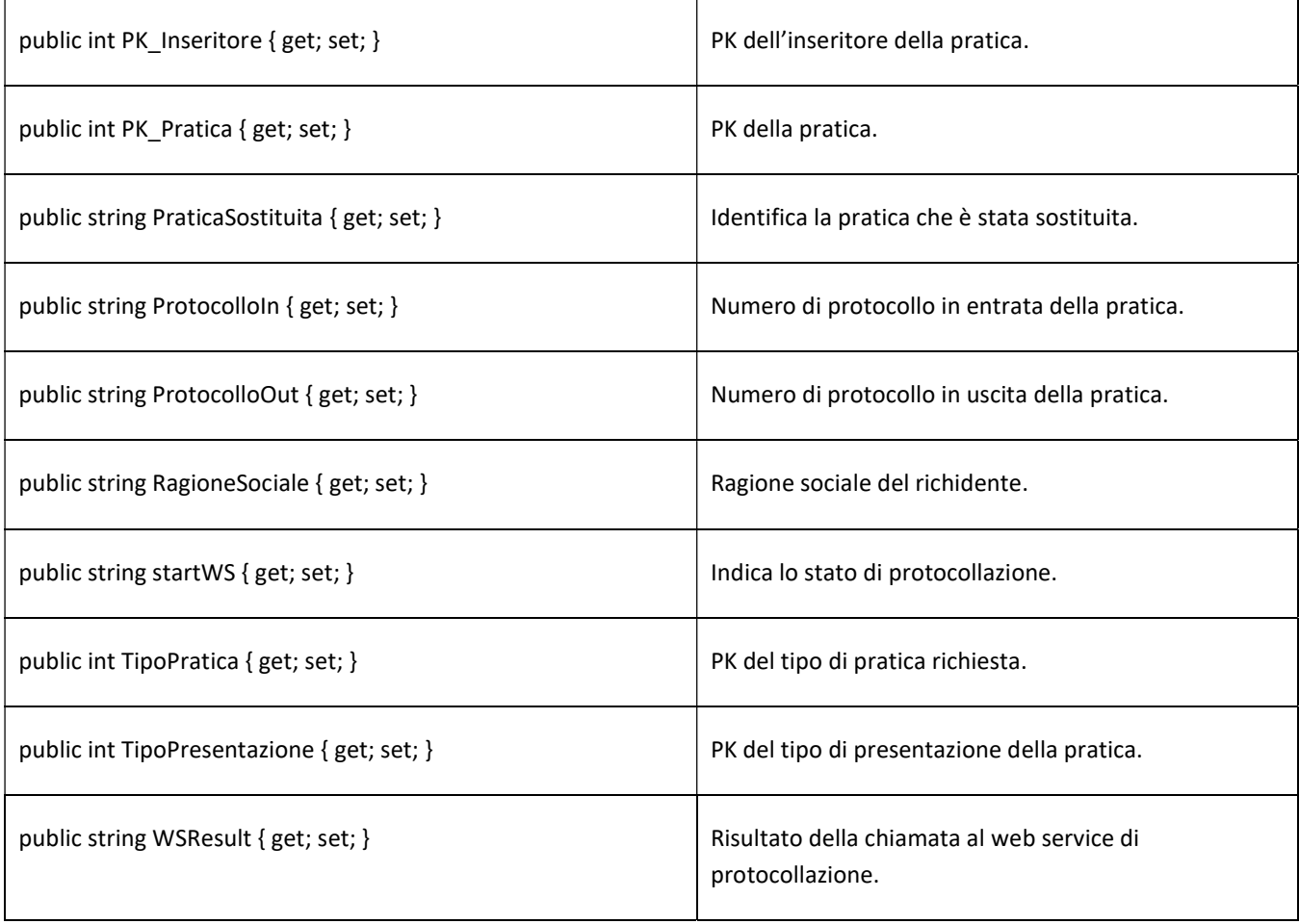

### public class StateActivityBase

Attività che estende le funzionalità delle StateActivity, aggiungendo le proprietà e funzioni necessarie per gestire gli utenti assegnati ed altri dati che identificano lo stato di un workflow di Trasporti Eccezionali (codice pratica, la prossima attivita richiesta, altro).

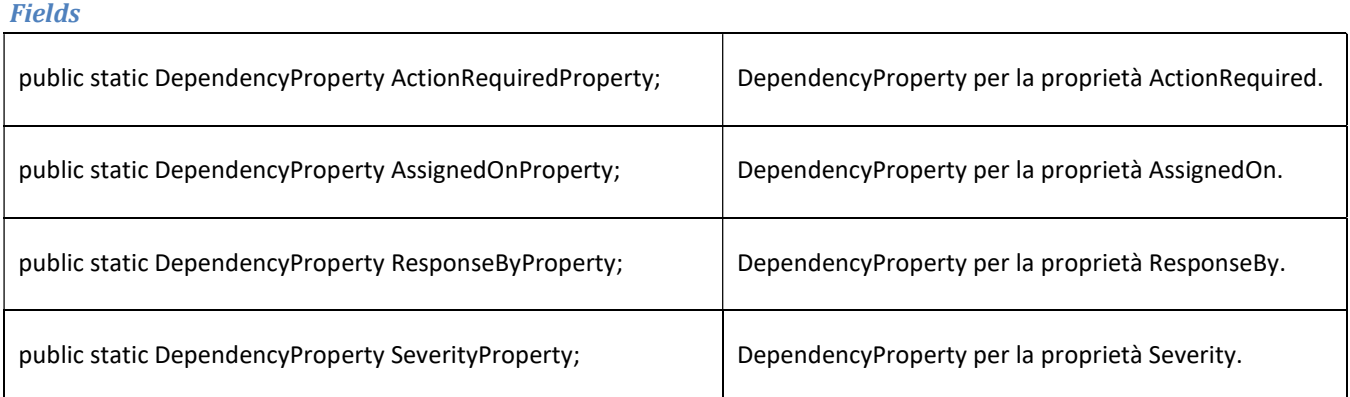

Allegato Tecnico Accordo di Riuso TE online Pag. 11 di 19

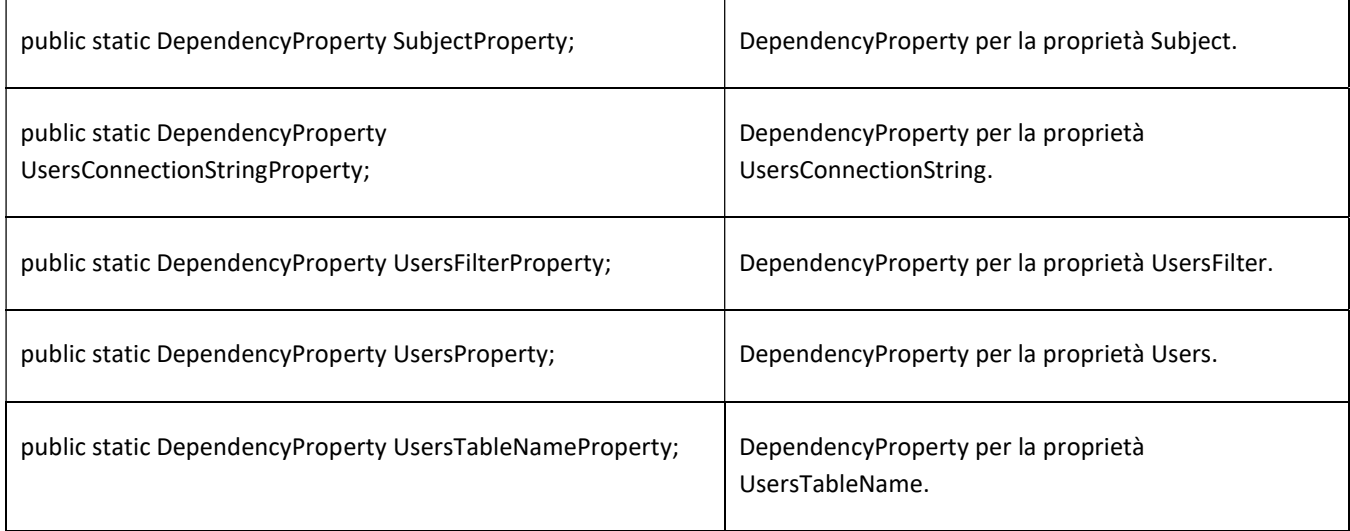

### Methods

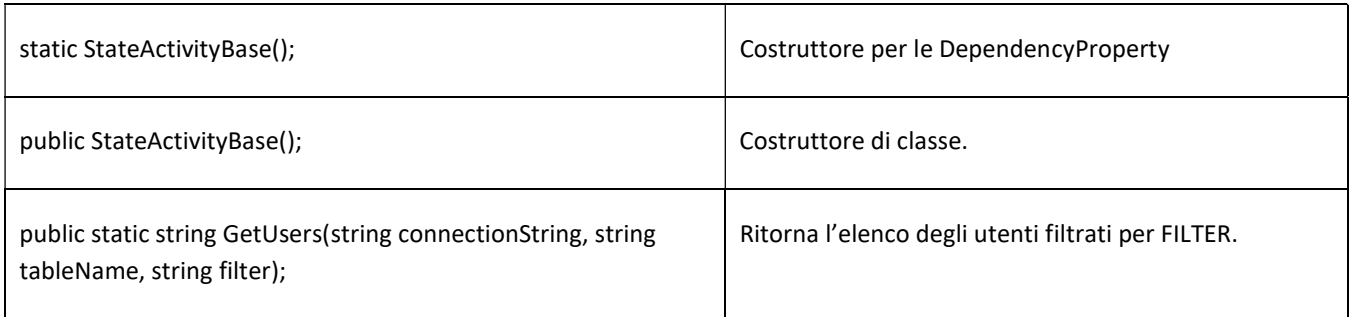

### **Properties**

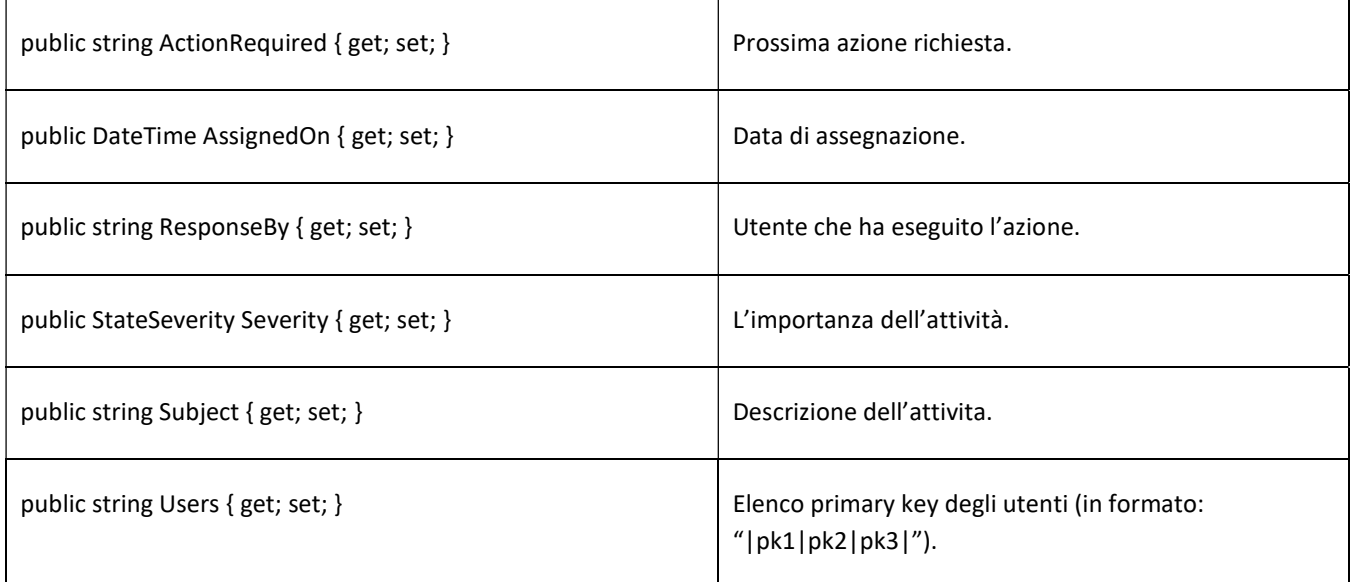

Allegato Tecnico Accordo di Riuso TE online Pag. 12 di 19

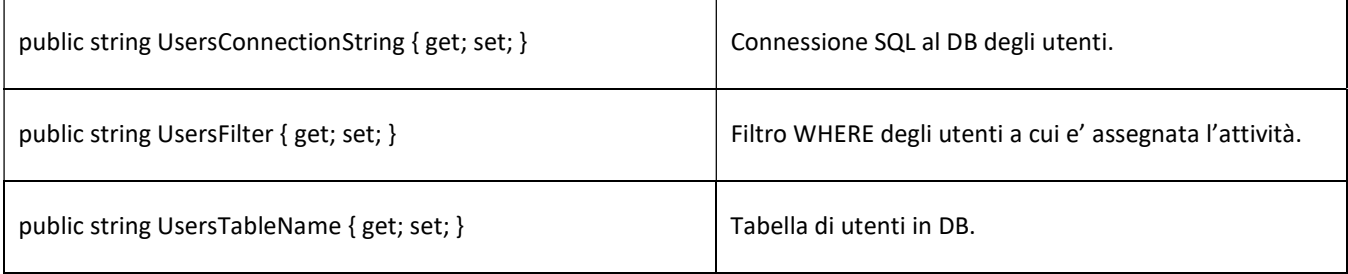

### public class StateMachineWorkflowActivityBase

Classe base che definisce proprietà e funzioni necessarie al funzionamento di tutti i workflow. Non contiene, ne deve contenere, alcuna attività, altrimenti l'editor di visual studio va in errore generando due attività con lo stesso nome (una per il workflow di base padre e una per il workflow che lo eredita).

#### **Methods**

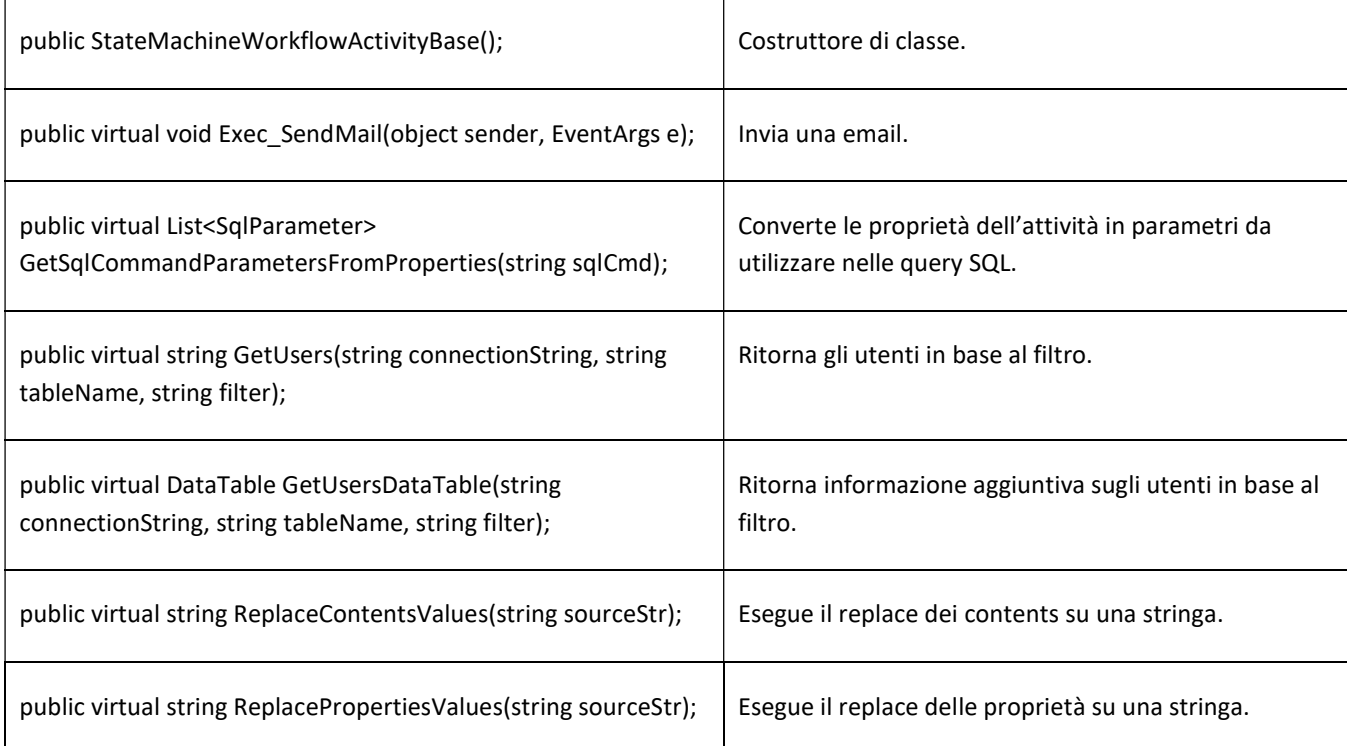

#### **Properties**

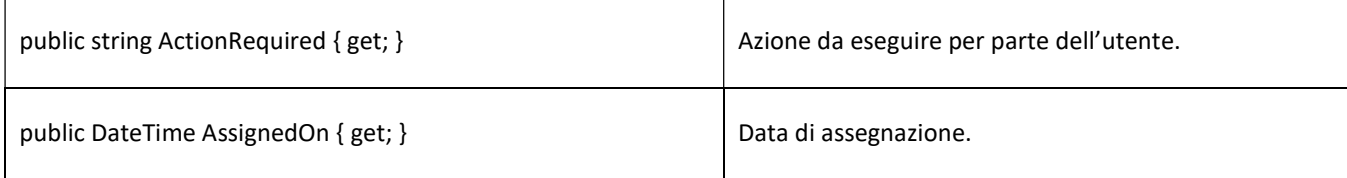

Allegato Tecnico Accordo di Riuso TE online Pag. 13 di 19

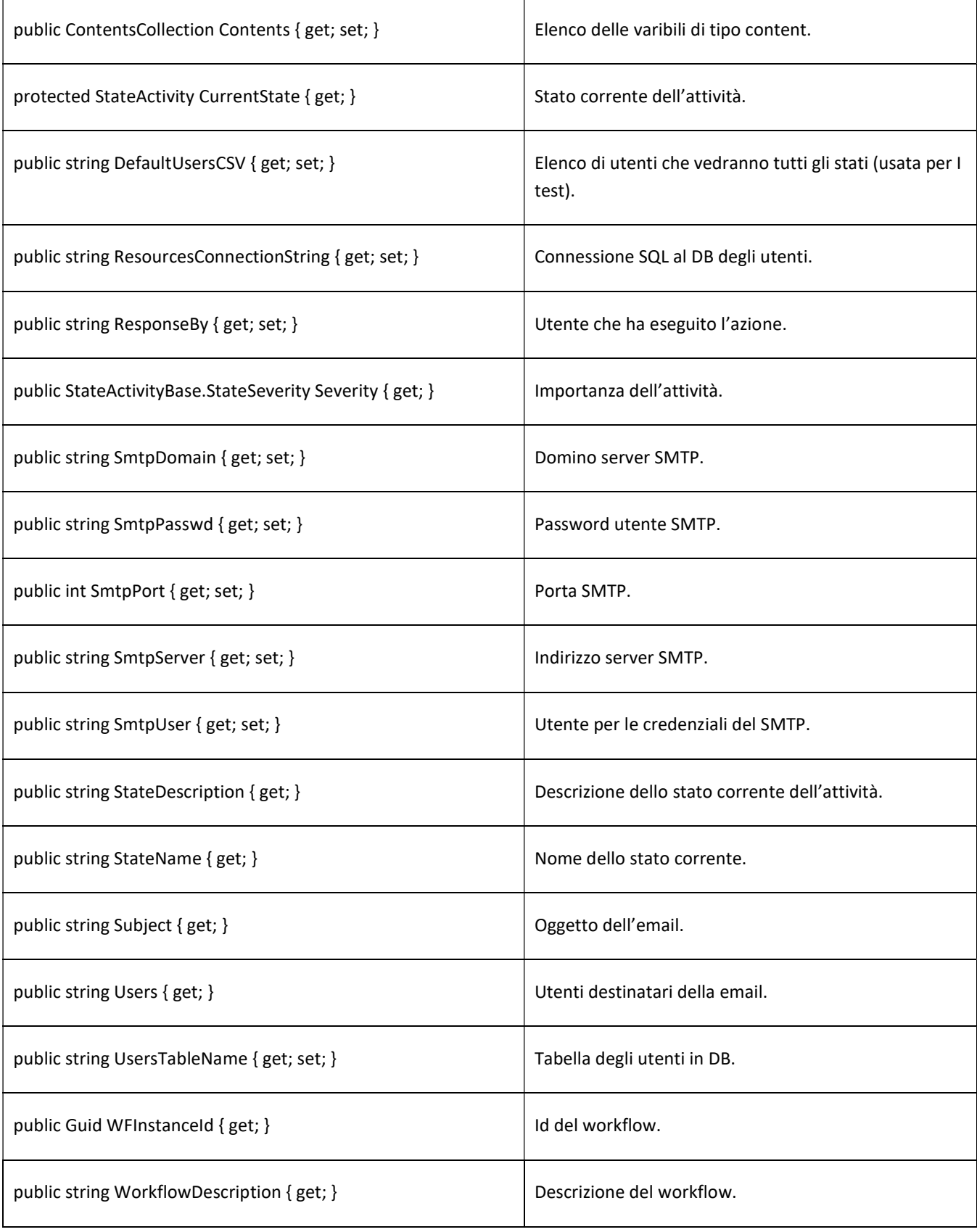

Allegato Tecnico Accordo di Riuso TE online Pag. 14 di 19

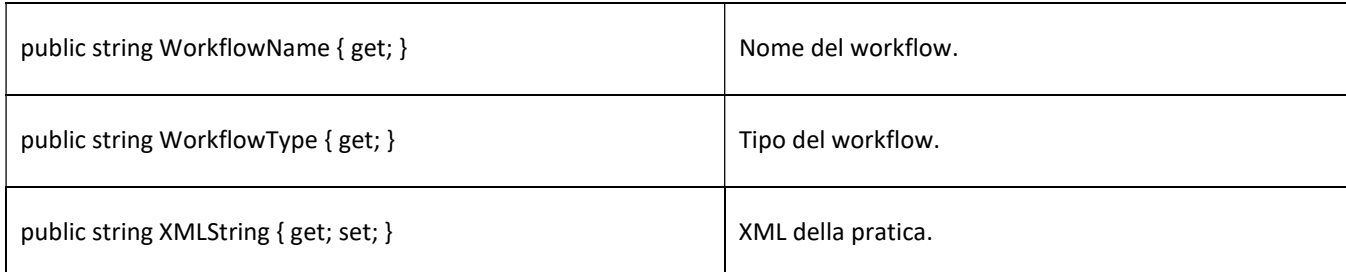

### A.3 LIBRERIE

### BigTEMSWFServices - Servizi di workflow

Questa libreria generica, indipendente dal progetto di trasporti eccezionali, è utilizzata per la gestione del versioning. Mette a disposizione un dispatcher per gestire in parallelo più runtime, utilizzando contemporaneamente workflow di versioni diverse e mantenendo le librerie dei vecchi workflow salvate in DB. Di seguito l'elenco delle classi con i rispettivi metodi:

### public abstract class MarchalByRefWFRuntime

La classe astratta, utilizzata come proxy tra l'applicativo e i diversi runtime, deve essere implementata dagli oggetti passati al dispatcher (vedi TEMarchalByRefWFRuntime di WaMswf).

### Methods

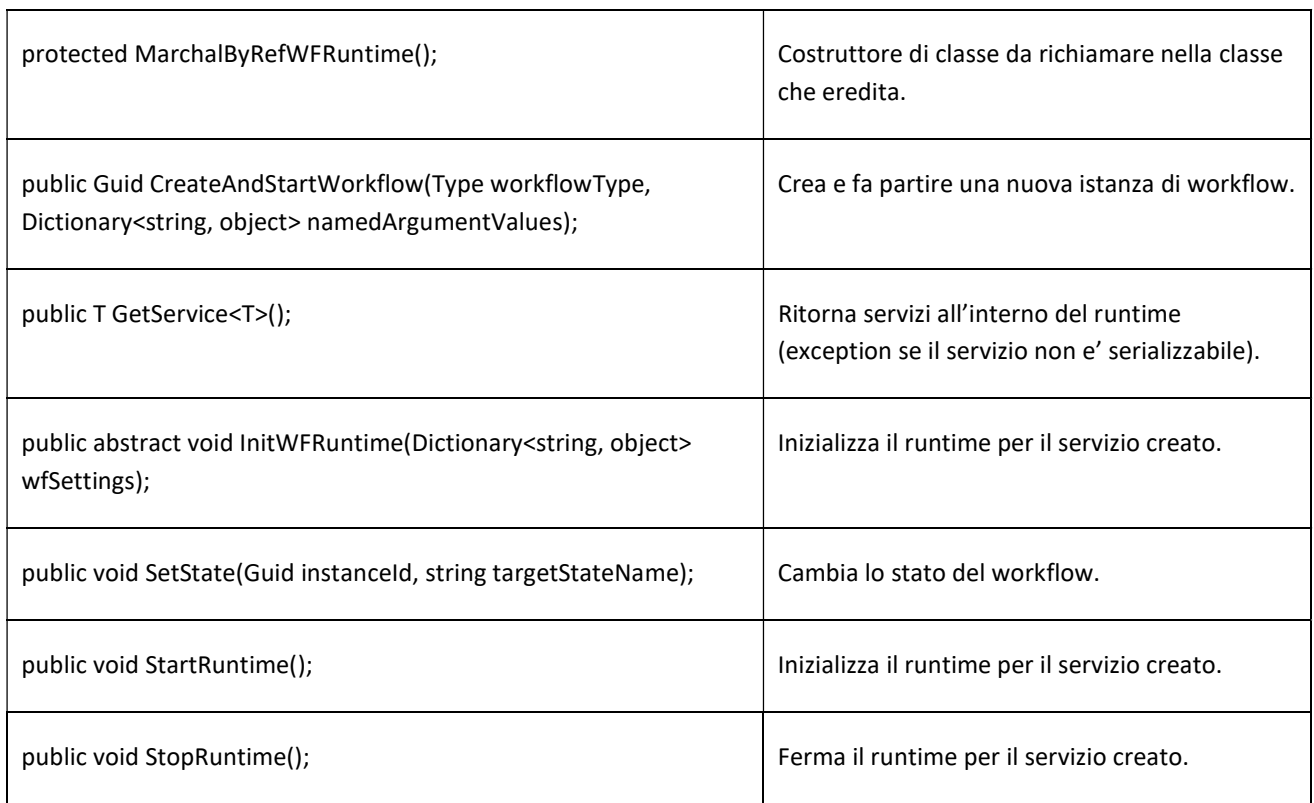

Allegato Tecnico Accordo di Riuso TE online Pag. 15 di 19

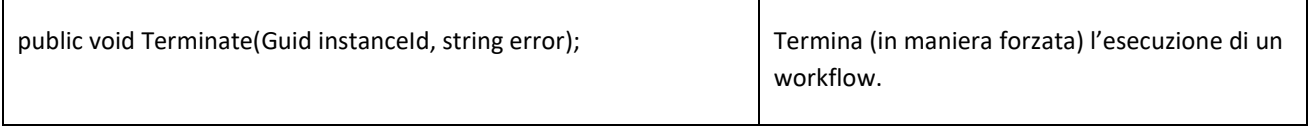

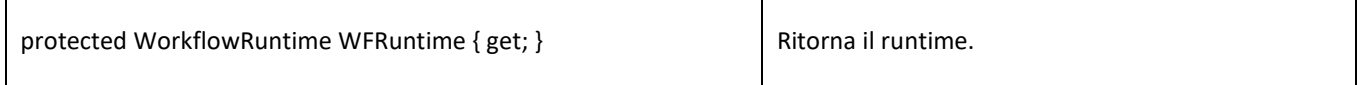

### public abstract class TrackingManager

La classe contiene le funzioni di tracking per interrogare lo stato dei workflow, implementa la gestione dei tracking profiles, e deve essere ereditata da un oggetto che definisce il tracking profile utilizzato (vedi TETrackingManager di WaMswf).

### Methods

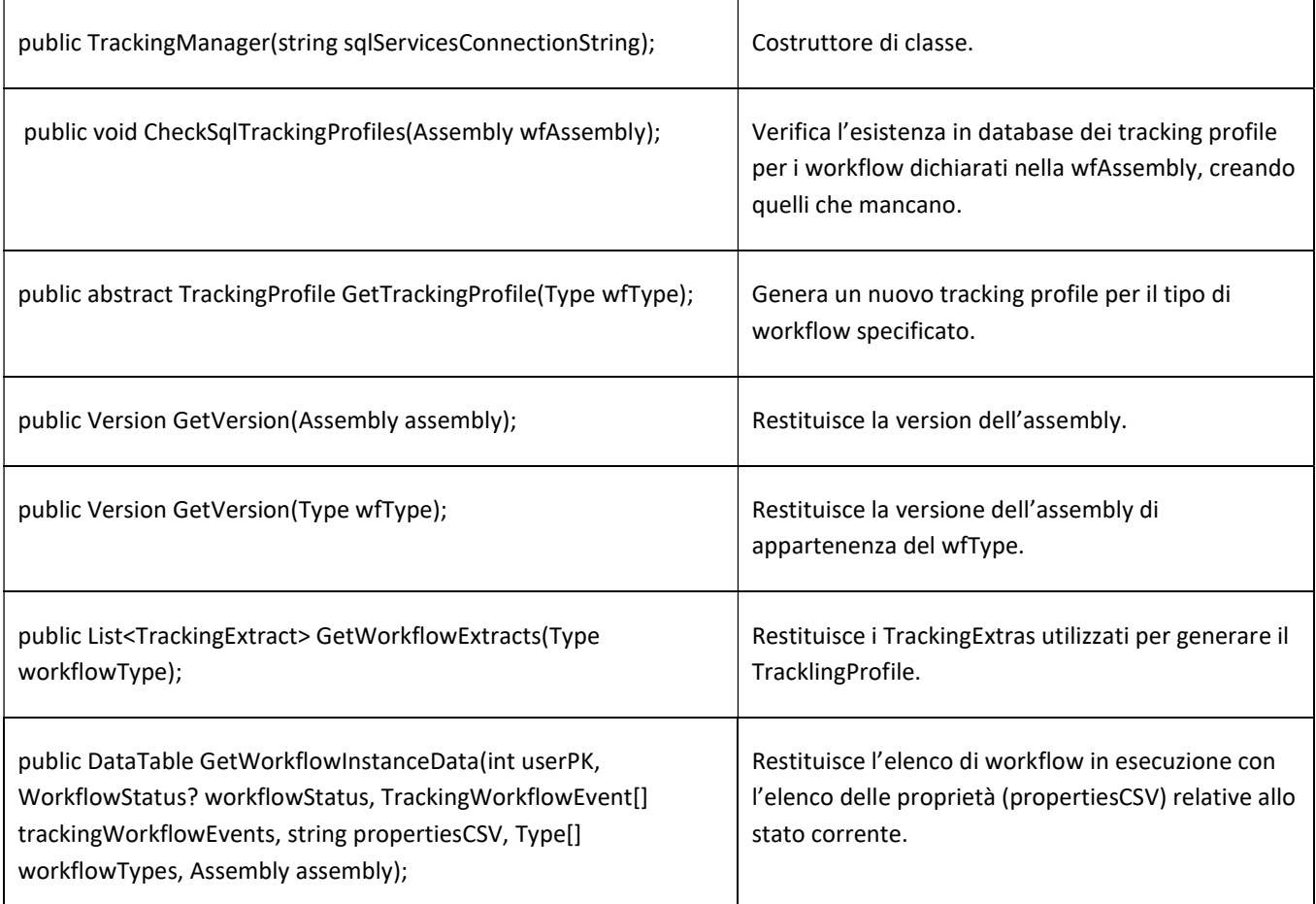

Allegato Tecnico Accordo di Riuso TE online Pag. 16 di 19

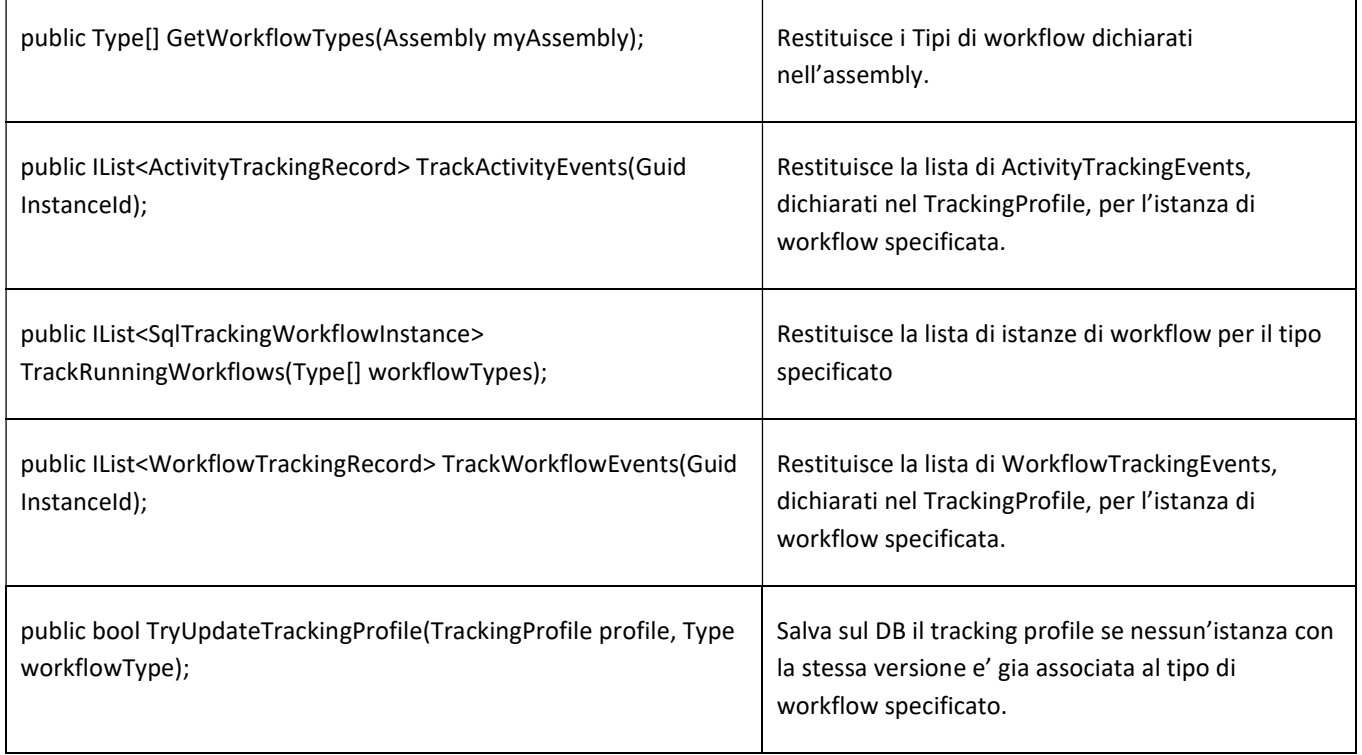

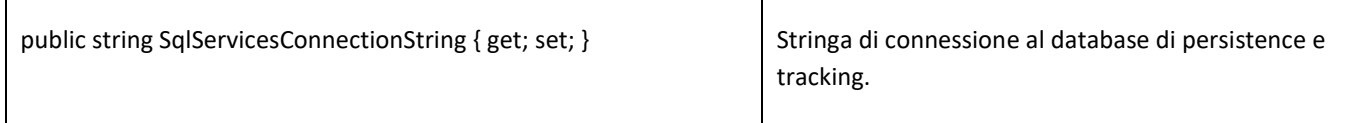

### public class WfAppDomainDispatcher

La classe implementa la logica della gestione di più runtime in parallelo, gestisce il salvataggio ed il caricamento delle librerie di versioni differenti, ed espone le funzioni per richiamare il runtime corretto in base all'id di un workflow già istanziato o al tipo di un workflow da creare. Utilizza come proxy un oggetto di tipo MarchalByRefWFRuntime.

### **Methods**

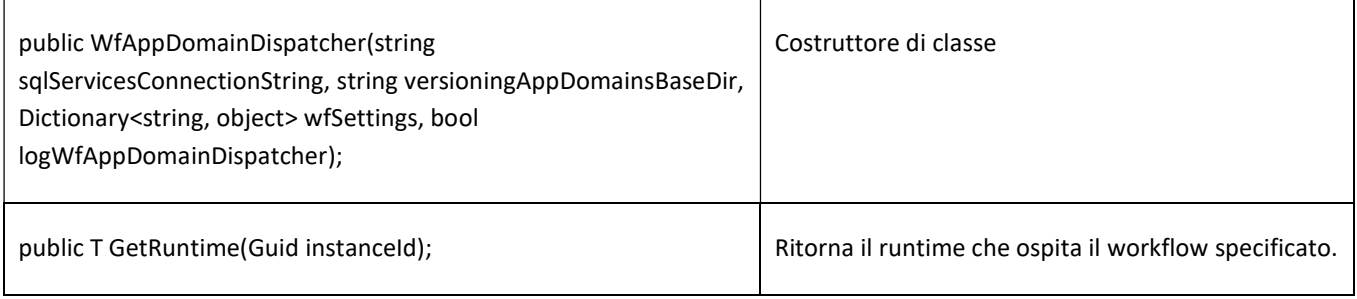

Allegato Tecnico Accordo di Riuso TE online Pag. 17 di 19

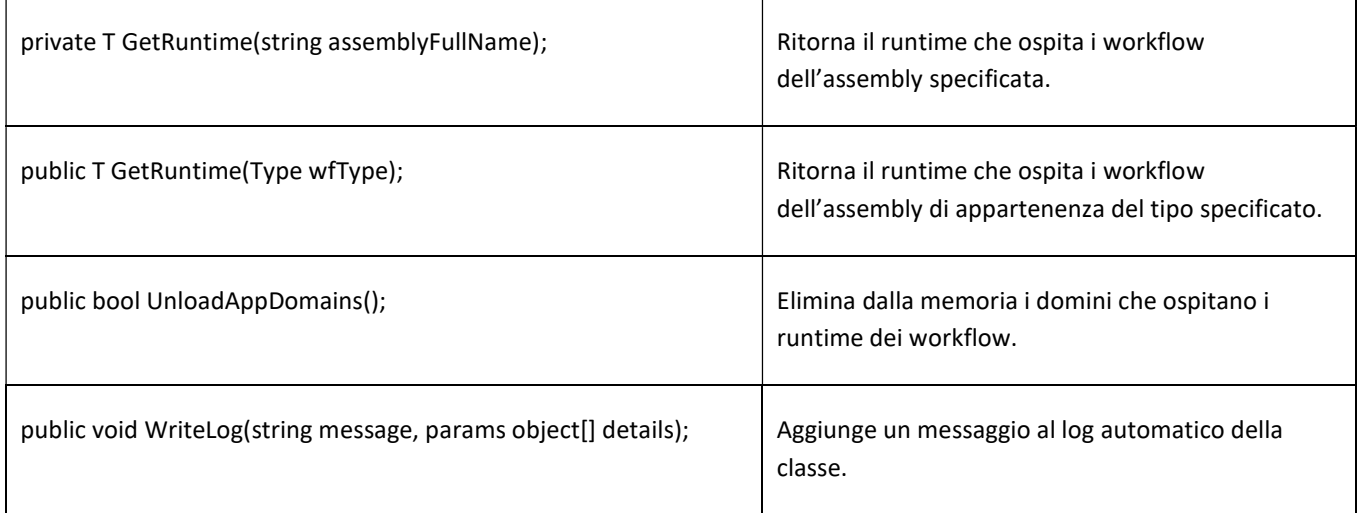

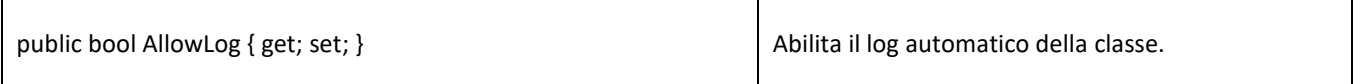

# BigDBObjFuncs40– Libreria Servizi di Data Access e Sincronizzazione

Libreria utilizzata per il collegamento al DB delle pratiche e sincronizzare quello centralizzato delle anagrfiche tramite webservice.

# ClientDBObject40– Libreria Servizi di Data Access e Sincronizzazione

Libreria di interfaccia per la gestione delle entity.

# GeneralUtils40 – Libreria Funzioni Generali

Libreria helper per diverse funzioni del sistema.

# LibPareriEsterni- Libreria Integrazione con il TE Crossing

Libreria contente l'interface per collegarsi con diversi sistemi esterni per la gestione dei pareri.

# UrlAuth – Libreria Encrypting della QueryString

Libreria per garantire la sicurezza e criptare le URL delle chiamate.

Allegato Tecnico Accordo di Riuso TE online Pag. 18 di 19

### A.4 AMBIENTE

Elenco componenti di terze parti che compongono l'ambiente di lavoro per le quali verrà garantito il funzionamento di nuovi rilasci.

- Infragistics Ver. 11.1 13.1
- Active Reports 12
- Microsoft .NET Framework 4.8
- Telerik 2014 e 2020
- Microsoft SQL Server 2008 o superiore.